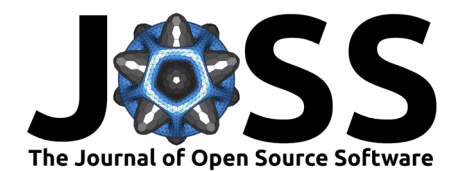

# ZodiPy: A Python package for zodiacal light simulations

### **Metin San <sup>1</sup>**

**1** University of Oslo, Norway

### **DOI:** [10.21105/joss.06648](https://doi.org/10.21105/joss.06648)

### **Software**

- [Review](https://github.com/openjournals/joss-reviews/issues/6648) **C**
- [Repository](https://github.com/Cosmoglobe/zodipy) C
- [Archive](https://doi.org/10.5281/zenodo.10999612)

**Editor:** [Dan Foreman-Mackey](https://dfm.io) **Reviewers:**

• [@dfm](https://github.com/dfm)

**Submitted:** 20 April 2024 **Published:** 20 April 2024

#### **License**

Authors of papers retain copyright and release the work under a Creative Commons Attribution 4.0 International License [\(CC BY 4.0\)](https://creativecommons.org/licenses/by/4.0/).

# **Summary**

ZodiPy is an Astropy-affiliated Python package for zodiacal light simulations. Its purpose is to provide the astrophysics and cosmology communities with an accessible and easy-to-use Python interface to existing zodiacal light models, assisting in the analysis of infrared astrophysical data and enabling quick and easy zodiacal light forecasting for future experiments. ZodiPy implements the Kelsall et al. [\(1998\)](#page-1-0) and the Planck Collaboration et al. [\(2014\)](#page-1-1) interplanetary dust models, which allow for zodiacal light simulations between  $1.25-240\mu$ m and  $30-857$ GHz, respectively, with the possibility of extrapolating the models to other frequencies.

## **Statement of need**

Zodiacal light is the main source of diffuse radiation observed in the infrared sky between  $1 - 100 \mu$ m. The light comes from scattering and re-emission of sunlight by dust grains in the interplanetary medium. Zodiacal light is one of the most challenging foregrounds to model in cosmological studies of the Extragalactic Background Light (EBL) in the infrared sky, primarily due to its seasonal nature.

Traditionally, observers of the infrared sky have had to build their own zodiacal light tools (see the [LAMBDA foreground models page](https://lambda.gsfc.nasa.gov/product/foreground/fg_models.html) for a list of existing tools). However, these programs are either only usable for specific experiments or otherwise difficult to access by requiring licensed programming languages or usage of web interfaces. Modern astronomy and cosmology pipelines are commonly built in Python due to the wide range of available high-quality tools and open-source projects and communities, such as the Astropy project [\(Astropy Collaboration, 2013\)](#page-1-2). The lack of a general-purpose zodiacal light tool in this space was the primary motivation behind the development of the ZodiPy package.

ZodiPy can be used to simulate zodiacal light for arbitrary Solar system observers, meaning that researchers no longer have to spend time developing their own tools from scratch. To use ZodiPy, the user is required to provide the following data:

- 1) A sequence of pointings, either in ecliptic or galactic coordinates. These can be specified as angles on the sky or as HEALPix [\(Górski et al., 2005\)](#page-1-3) pixel indices.
- 2) A center frequency or an instrument bandpass.
- 3) Time of observation, corresponding to the pointing sequence.
- 4) The heliocentric ecliptic position of the observer. If the observer is located at a major Solar system object, such as the Earth or the Sun-Earth-Moon barycenter L2, the position is instead queried through the astropy.coordinates Solar system ephemerides.

The predicted zodiacal light is then obtained by evaluating a sequence of line-of-sight integrals from the position of the observer and through a model of the three-dimensional interplanetary dust distribution. For implementation details and examples of how to apply ZodiPy to a real-world dataset, see San et al. [\(2022\)](#page-2-0).

#### San. (2024). ZodiPy: A Python package for zodiacal light simulations. Journal of Open Source Software, 9(96), 6648. [https://doi.org/10.21105/](https://doi.org/10.21105/joss.06648) 1 [joss.06648.](https://doi.org/10.21105/joss.06648)

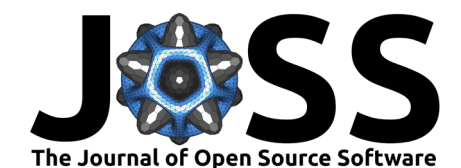

ZodiPy has been rapidly adopted by the astronomy community, and the package has already been used by several research projects (see [Aldering et al., 2023;](#page-1-4) [Avitan et al., 2023;](#page-1-5) [Hanzawa](#page-1-6) [et al., 2024;](#page-1-6) [Rose et al., 2023;](#page-2-1) [Tsumura et al., 2023\)](#page-2-2), for instance, in assisting the coming NASA Roman Space Telescope in determining its observational fields or modeling the data obtained aboard the Hayabusa2 JAXA satellite.

## **Acknowledgements**

This work has received funding from the European Union's Horizon 2020 research and innovation programme under grant agreement numbers 819478 (ERC; Cosmoglobe) and 772253 (ERC; bits2cosmology).

This project uses the following Python packages: Astropy [\(Astropy Collaboration, 2013\)](#page-1-2), NumPy [\(Harris et al., 2020;](#page-1-7) [Walt et al., 2011\)](#page-2-3), healpy [\(Zonca et al., 2019\)](#page-2-4), SciPy [\(Virtanen](#page-2-5) [et al., 2020\)](#page-2-5), and jplephem [\(Rhodes, 2011\)](#page-2-6).

# **References**

- <span id="page-1-4"></span>Aldering, G., Rubin, D., Rose, B., Hounsell, R., Perlmutter, S., & Deustua, S. (2023). Roman CCS White Paper: Balanced Prism Plus Filter Cadence in the High Latitude Time Domain Survey Core Community Survey. arXiv e-Prints, arXiv:2306.17219. [https:](https://doi.org/10.48550/arXiv.2306.17219) [//doi.org/10.48550/arXiv.2306.17219](https://doi.org/10.48550/arXiv.2306.17219)
- <span id="page-1-2"></span>Astropy Collaboration. (2013). Astropy: A community Python package for astronomy. Astronomy and Astrophysics, 558. <https://doi.org/10.1051/0004-6361/201322068>
- <span id="page-1-5"></span>Avitan, O., Schechner, Y. Y., & Behar, E. (2023). Using zodiacal light for spaceborne calibration of polarimetric imagers. IEEE Transactions on Pattern Analysis and Machine Intelligence, 1–12. <https://doi.org/10.1109/TPAMI.2023.3299526>
- <span id="page-1-3"></span>Górski, K. M., Hivon, E., Banday, A. J., Wandelt, B. D., Hansen, F. K., Reinecke, M., & Bartelmann, M. (2005). HEALPix: A Framework for High-Resolution Discretization and Fast Analysis of Data Distributed on the Sphere. Astrophysical Journal, 622(2), 759–771. <https://doi.org/10.1086/427976>
- <span id="page-1-6"></span>Hanzawa, M., Matsuura, S., Takahashi, A., Chary, R.-R., Sano, K., Takimoto, K., & Tome, Y. (2024). Measurement of the zodiacal light absolute intensity through Fraunhofer line spectroscopy of the night sky with the Hale telescope. Publications of the Astronomical Society of Japan, psae016. <https://doi.org/10.1093/pasj/psae016>
- <span id="page-1-7"></span>Harris, C. R., Millman, K. J., Walt, S. J. van der, Gommers, R., Virtanen, P., Cournapeau, D., Wieser, E., Taylor, J., Berg, S., Smith, N. J., Kern, R., Picus, M., Hoyer, S., Kerkwijk, M. H. van, Brett, M., Haldane, A., Río, J. F. del, Wiebe, M., Peterson, P., … Oliphant, T. E. (2020). Array programming with NumPy. Nature, 585(7825), 357–362. [https:](https://doi.org/10.1038/s41586-020-2649-2) [//doi.org/10.1038/s41586-020-2649-2](https://doi.org/10.1038/s41586-020-2649-2)
- <span id="page-1-0"></span>Kelsall, T., Weiland, J. L., Franz, B. A., Reach, W. T., Arendt, R. G., Dwek, E., Freudenreich, H. T., Hauser, M. G., Moseley, S. H., Odegard, N. P., Silverberg, R. F., & Wright, E. L. (1998). The COBE Diffuse Infrared Background Experiment Search for the Cosmic Infrared Background. II. Model of the Interplanetary Dust Cloud. Astrophysical Journal, 508(1), 44–73. <https://doi.org/10.1086/306380>
- <span id="page-1-1"></span>Planck Collaboration, Ade, P. A. R., Aghanim, N., Armitage-Caplan, C., Arnaud, M., Ashdown, M., Atrio-Barandela, F., Aumont, J., Baccigalupi, C., Banday, A. J., Barreiro, R. B., Bartlett, J. G., Battaner, E., Benabed, K., Benoıt, A., Benoit-Lévy, A., Bernard, J.-P., Bersanelli, ̂ M., Bielewicz, P., … Zonca, A. (2014). Planck 2013 results. XIV. Zodiacal emission. Astronomy and Astrophysics, 571, A14. <https://doi.org/10.1051/0004-6361/201321562>

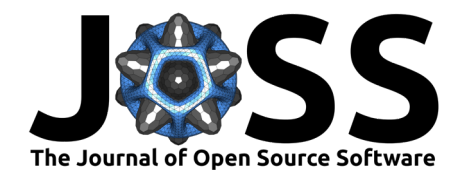

- <span id="page-2-6"></span>Rhodes, B. C. (2011). PyEphem: Astronomical Ephemeris for Python. Astrophysics Source Code Library, record ascl:1112.014.
- <span id="page-2-1"></span>Rose, B., Aldering, G., Hounsell, R., Joshi, B., Rubin, D., Scolnic, D., Perlmutter, S., Deustua, S., & Sako, M. (2023). Roman CCS White Paper: Considerations for Selecting Fields for the Roman High-latitude Time Domain Core Community Survey. arXiv e-Prints, arXiv:2306.17226. <https://doi.org/10.48550/arXiv.2306.17226>
- <span id="page-2-0"></span>San, M., Herman, D., Erikstad, G. B., Galloway, M., & Watts, D. (2022). COSMOGLOBE: Simulating zodiacal emission with ZodiPy. Astronomy and Astrophysics, 666, A107. <https://doi.org/10.1051/0004-6361/202244133>
- <span id="page-2-2"></span>Tsumura, K., Matsuura, S., Sano, K., Iwata, T., Yano, H., Kitazato, K., Takimoto, K., Yamada, M., Morota, T., Kouyama, T., Hayakawa, M., Yokota, Y., Tatsumi, E., Matsuoka, M., Sakatani, N., Honda, R., Kameda, S., Suzuki, H., Cho, Y., … Sugita, S. (2023). Heliocentric distance dependence of zodiacal light observed by Hayabusa2#. Earth, Planets and Space, 75(1), 121. <https://doi.org/10.1186/s40623-023-01856-x>
- <span id="page-2-5"></span>Virtanen, P., Gommers, R., Oliphant, T. E., Haberland, M., Reddy, T., Cournapeau, D., Burovski, E., Peterson, P., Weckesser, W., Bright, J., van der Walt, S. J., Brett, M., Wilson, J., Millman, K. J., Mayorov, N., Nelson, A. R. J., Jones, E., Kern, R., Larson, E., … SciPy 1.0 Contributors. (2020). SciPy 1.0: Fundamental Algorithms for Scientific Computing in Python. Nature Methods, 17, 261–272. <https://doi.org/10.1038/s41592-019-0686-2>
- <span id="page-2-3"></span>Walt, S. van der, Colbert, S. C., & Varoquaux, G. (2011). The NumPy array: A structure for efficient numerical computation. Computing in Science & Engineering,  $13(2)$ , 22–30. <https://doi.org/10.1109/MCSE.2011.37>
- <span id="page-2-4"></span>Zonca, A., Singer, L. P., Lenz, D., Reinecke, M., Rosset, C., Hivon, E., & Gorski, K. M. (2019). Healpy: Equal area pixelization and spherical harmonics transforms for data on the sphere in python. Journal of Open Source Software, 4(35), 1298. [https://doi.org/10.21105/joss.](https://doi.org/10.21105/joss.01298) [01298](https://doi.org/10.21105/joss.01298)

San. (2024). ZodiPy: A Python package for zodiacal light simulations. Journal of Open Source Software, 9(96), 6648. [https://doi.org/10.21105/](https://doi.org/10.21105/joss.06648) 3 [joss.06648.](https://doi.org/10.21105/joss.06648)